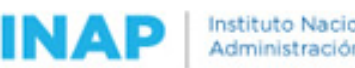

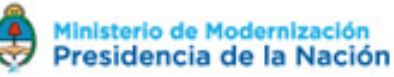

# **SISTEMA NACIONAL DE CAPACITACION DISEÑO DE LA ACTIVIDAD**

### **Nombre**

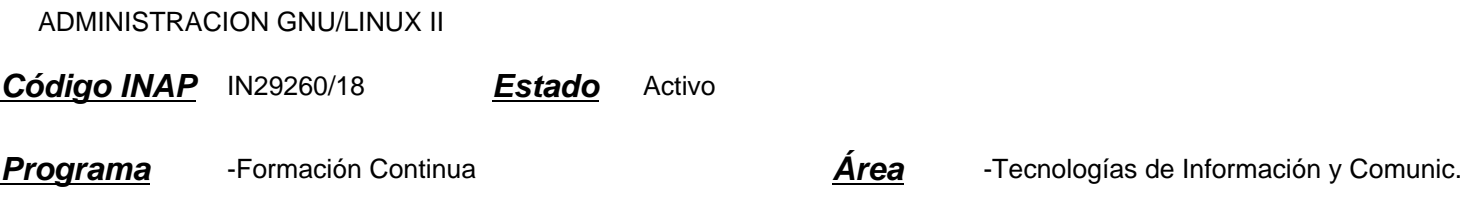

### **Fundamentación**

La implementación de software libre y de código fuente abierto en organismos del gobierno y empresas ha crecido de forma considerable en los últimos tiempos.

Sin embargo, el aprovechamiento del uso del Software Libre, se encuentra limitado por la escasa oferta en el Estado de Administradores de Servidores que utilizan Software Libre.

Esto implica la necesidad de capacitar a los administradores para poder implementar, instalar, administrar, solucionar errores y mantener los servicios de los Servidores .

Por otro lado, el aumento en el uso de software libre contribuiría a la economía de recursos, ya que de esta forma se reducirían considerablemente los gastos por el pago de licencias comerciales, y se abandonarían las prácticas ilegales consecuencia del uso sin pago de licencias.

### **Contribución esperada**

Con este curso se espera que los alumnos puedan: Realizar tareas Avanzadas de administración de sistemas GNU/Linux, analizar y resolver problemas que se puedan presentar en la administración de una red, ayudar en la implantación y migración avanzada de los sistemas a plataformas con Software Libre.

### **Perfil del participante**

Agentes de las áreas de tecnologías de la información o informáticas, que se desempeñan en las tareas de administración y mantenimiento de servidores.

Estar familiarizado y tener conocimientos básicos de sistemas operativos y disponer de una computadora para instalar el sistema operativo o a través de un software de virtualización.

Se requiere conocimientos mínimos en administración de GNU/Linux o tener aprobado Administracion de GNU/Linux I Poseer una cuenta de correo electrónica y acceso a Internet, una PC o Máquina virtual para poder hacer la instalación y las prácticas.

Disponer aproximadamente de 10 horas semanales durante ocho semanas para dedicarle a la lectura, el estudio y las prácticas del curso.

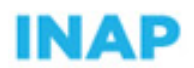

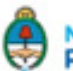

## **Objetivos**

Se espera que el participante logre; llevar a cabo la instalación y configuración de un web server con Apache, manejándose con comodidad y confianza.

Conocer las posibilidades y ventajas de Apache como aplicación para servidores WEB.

## **Contenido**

Unidad 1 – Repaso y Edición de Archivos

Breve Repaso Comandos Linux Basicos. Manejo de paquetes, instalación de paquetes. Repositorios de Software. Edición de Archivos, Mención de los distintos editores de texto. Editor vi.

### Unidad 2 – Arranque del Sistema

Arranque de Linux. Cómo arranca Linux. Análisis del proceso con dmesg. Init y Niveles de Ejecución. Inittab. Scripts de Inicio. Cambios de niveles de ejecución y de los servicios que se habilitan.

### Unidad 3 – Redes y Protocolos

Linux y Redes. Conceptos y Definiciones. Protocolos. Configuración. Servicios de Red, ruteos. Terminal Remoto, ssh, telnet. Servicios, Procesos. Recursos.

Unidad 4 – Eventos y Registo de errores

Registro de eventos, logs. Comandos Avanzados. Comandos de búsqueda. Enlaces simbólicos. Archivos importantes. Kernel.

# **Estrategias metodológicas y recursos didácticos**

La función del tutor consiste en responder las dudas o consultas, estimular la participación de los alumnos, detectar problemas, dinamizar y facilitar el proceso enseñanza-aprendizaje.

Incentivar a los participantes a interactuar en los foros y surjan los distintos focos de discusión, para que las dudas o inconvenientes de otros le sirvan de alguna forma u otra al resto de los participantes.

Ayudar a los participantes a establecer una agenda de actividades que les permita lograr un ritmo de trabajo semanal para aprovechar al máximo el curso, estimularlos a realizar contribuciones y controlar las actividades que se van realizando (tareas, respuestas e intercambios).

Los participantes deberán estudiar las clases, profundizar los temas con otras lecturas (optativas) de ser necesario o

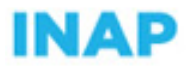

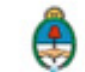

planteándolas en los foros, cumplimentar las actividades practicas: instalación y configuración de los sistemas operativos y otras aplicaciones propuestas por el tutor, que estarán en consonancia con la complejidad de la clase y la carga horaria estimada del curso.

# **Descripción de la modalidad**

Virtual.

# **Bibliografía**

Si bien la lectura del material publicado en los módulos del presente curso será suficiente para poder realizar las actividades, se recomienda la lectura de la siguiente bibliografía complementaria:

Varios: LINUX: Complete Command Reference. De Sams.

Comer, Douglas E. TCP)IP. Redes globales e información con Internet y TCP/IP. Principios básicos, protocolos y arquitectura. Ed. Prentice-Hall Hispanoamérica S.A..

Gerner Jason, Naramore Elizabeth y otros. Profesional LAMP (Desarrollo web con Linux, Apache, MSQL Y PHP5. (2006) Anaya Multimedia.

Hohn, Harley. UNIX sin Fronteras. Ed. Mc Graw Hill..

Kirch, Olaf. The Linux Network Administrators\' Guide.

Revistas: Linux actual, Sólo Programadores, Sólo Linux.

Información de la Web

Manuales, ayudas en línea, páginas man, FAQ, de las distribuciones Debian, Ubuntu, Mandriva, Fedora, RedHat, OpenSuse.

## **Evaluación de los aprendizajes**

Evaluación de proceso: actividades prácticas a realizar en cada módulo. Participación en foros. Evaluación de producto: aprobación de todas las actividades de evaluación de proceso, Evaluación integradora práctica de carácter obligatorio al finalizar la última unidad.

### **Instrumentos para la evaluación**

Guía para la evaluación de las actividades de cada módulo. Informes de la plataforma. Encuesta de satisfacción de los participantes.

## **Requisitos de Asistencia y aprobación**

Para aprobar el curso el participante deberá haber completado y aprobado las actividades planteadas en cada uno de los módulos y la evaluación integradora.

En caso de ser necesario el docente solicitará alguna actividad complementaria o recuperatoria para dar cumplimiento a los requisitos de evaluación.

No será aprobado el participante que adeude actividades a la fecha de cierre del curso.

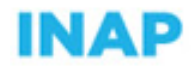

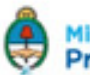

# **Duración (Hs.)**

40

# **Detalle sobre la duración**

4 semanas.

### **Lugar**

Campus virtual INAP.

### **Perfil Instructor**

Administrador de Redes y servidores GNU/Linux.

### **Origen de la demanda**

Actividades organizadas por INAP

### **Prestadores Docentes**

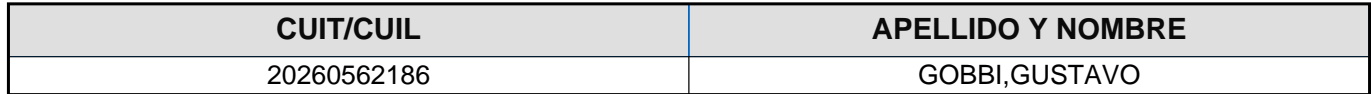